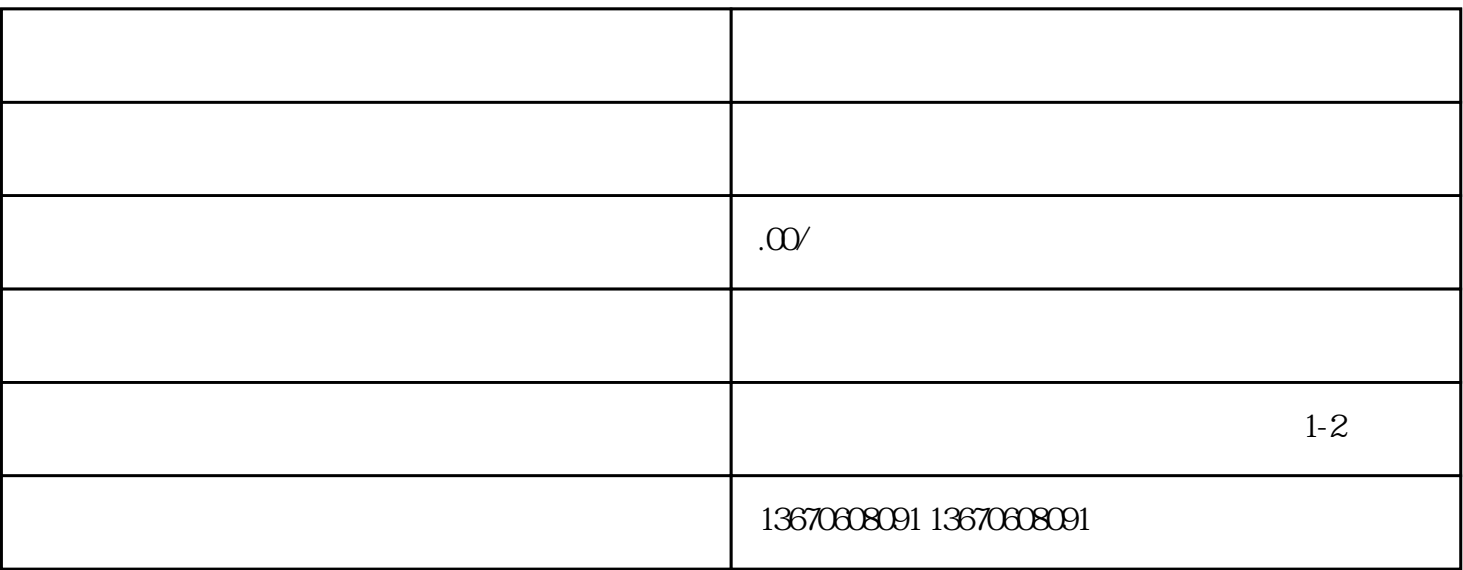

随着工业自动化的快速发展,机器人已成为现代生产线上的重要设备。和泉机器人作为业内知·名品牌

 $1.$  $\sim$  2.

 $\sim$  2.  $\sim$  $\frac{3}{2}$ 

 $\sim$ 

 $4$ 

 $\Box$ 

能的问题点。3.